# 深層学習モデルコンパイラにおける**AI**チップ用コード 最適化

# 根岸 康 今井 晴基 Tung D. Le 河内谷 清久仁

深層学習モデルのビジネスにおける利用の普及に伴い,汎用 CPU に加えて深層学習専用演算器 (以下 AI チップ) を持つシステムが徐々に普及している.AI チップは GPU と同様深層学習の演算を高速に実行可能だが GPU とは 異なる特性を持っている.GPU は通常全ての深層学習操作を効率的に実行可能であるため全ての操作が GPU 上で 実行される. 一方 AI チップは比較的小さな回路で実装されるため,全深層学習操作をサポートせず, AI チップ上 で効率的に実行可能な一部の深層学習操作のみをサポートすることが多い.これはほとんどの深層学習モデルでは Convolution/LSTM 等小数の深層学習操作が実行時間の大半を占める状況に適応している. また, AI チップは通 常 bfloat16/DLFloat16 等深層学習専用の浮動小数点形式や独自のデータ構造のみをサポートし,CPU は通常浮動 小数点形式をサポートするので実行切り替え時に入出力データの表現形式を変換する必要がある.このため深層学習 モデルに際しては必要に応じて CPU・AI チップ間の実行を切り替える必要があり,深層学習モデルの実行環境は CPU と AI チップの性能に加えて切り替えコストにも留意して,各操作を CPU 上で実行するか AI チップ上で実行 するかを決定する必要がある.本稿では深層学習モデルの実行環境の一例として onnx 形式の深層学習モデルを入力 とし推論用の実行可能コードを生成する深層学習モデルコンパイラ,具体的には我々が開発中の onnx-mlir コンパイ ラ及び z16 システム Telum プロセッサの AIU チップを想定して、各深層学習操作の実行装置の決定手順について 考察する.実行装置は深層学習操作毎に独立に決定可能なので,その際の理論的な探索空間は2の「深層学習操作の 数」乗となるが,モデル内には多数の深層学習操作が含まれているため全ての組み合わせをブルートフォースで探索 することは現実的でない.深層学習モデルコンパイラがこの探索空間を効率的に検索して,最適解を得るために,本 稿では (1) 幾つかのヒューリスティクスを用いて問題空間を分割・削減する手法,(2) 分割後の問題空間を有向グラ フに変換してグラフ理論の最大フロー最小カットの問題に帰着する手法,(3) その実装方法について提案・考察する.

# **1** はじめに

深層学習モデルはビジネスの様々な業務で使用され 始めている.深層学習モデルの実行には多くの場合 GPGPU[4] と呼ばれる画像用プロセッサを拡張した 演算器が用いられるが,近年深層学習固有の演算に特 化した専用回路を持つ深層学習演算専用演算器 (以下 AI チップと呼ぶ) [4] [1] [3] [2] が普及し始めている. AI チップの目的はさまざまで,学習フェーズで GPGPU を超える演算性能や消費電力性能を求めるものや,業 務アプリケーションの実行環境で推論フェーズの性能 を向上させる目的のもの等がある.AI チップを利用 するには, PyTorch[10], TensorFlow[11] 等の既存 の深層学習用フレームワークを拡張する方法,学習済 み深層学習モデルから深層学習コンパイラ[5] で実行 コードを生成する方法等がある.本稿では主に深層学 習コンパイラを用いる方法を前提として説明するが, 提案手法は利用方法によらず適用可能である.以下, 第 2 章で背景となる AI チップと深層学習コンパイラ について、第3章で提案手法について説明する. 第4 章で提案手法の効果について考察し、第5章でまと めと今後の課題について述べる.

# **2** 背景

 本章では,AI チップ及び AI チップ向けコード を生成する深層学習コンパイラについて説明する.

An Optimization for AI Chip by Deep Learning Model Compiler

This is an unrefereed paper. Copyrights belong to the Authors.

Yasushi Negishi, Haruki Imai, Tung D. Le, Kiyokuni Kawachiya, 日本アイ・ビー・エム株式会社 東京基礎研 究所, IBM Research - Tokyo.

#### **2. 1 AI** チップ

本節では AI チップと呼ばれる深層学習演算専用回 路を持つシステムの例を説明する.

### **2. 1. 1 AIU**

IBM 社のホストマシン z16 の Telum プロセッサに は AIU[1] とよばれる深層学習推論用 AI チップが付 加されている(図1参照). 利用形態として主にホス トアプリケーションによる深層学習推論実行を加速 化することを想定しており,この回路によりホスト上 のアプリケーションがクレジットカード決済等のトラ ンザクション実行時に深層学習を使って不正検知を行 う等の処理をホストのセキュリティーレベルを守った まま容易に行える. z16 Telum プロセッサは 8 つの 5+GHz の CPU コアを持ち,これらが 2 つの AIU コアを共有する. 各 AIU コアは以下の2つの演算器 を持ち,L2 キャッシュ上のデータにアクセスする

- 1. 行列積・Convolution 操作用マトリックスアレ イ 8 way FP-16 SIMD で 6TFlops 以上の計算能 力を持つ 128 プロセッサタイルを持つ
- 2. Activation 関数・LSTM/GRU 操作用 Activation アレイ 8 way FP16/FP32 SIMD で 32 プロ セッサタイルを持つ

これらの演算器は DLFloat16 と呼ばれる深層学習向 け浮動小数点形式と演算器専用の行列表現をサポー トする.CPU は標準的な IEEE754 32 ビット浮動小 数点と行列表現を使用するので AIU の使用時は入出 力データ及び中間データの浮動小数点及び行列の形 式を必要に応じて変換する必要がある.学習済モデル が持つ重み・バイアス等のパラメータは必要に応じて コンパイル時に形式変換可能なので実行時の変換は 通常の場合不要である.AIU の機能は zDNN ライブ ラリと呼ばれる API を経由して利用する.行列積・ Convolution 操作, Activation 関数·LSTM/GRU 操 作以外に 2 つの行列の和・差等を要素毎に計算する element-wise 操作, Max Pool 操作等がサポートさ れる.

#### **2. 1. 2 TPU**

Tensor Processing Unit(TPU)[3] は Google によ り開発された深層学習演算専用回路で機械学習ワーク ロードの高速化に使用される.TPU は TensorFlow,

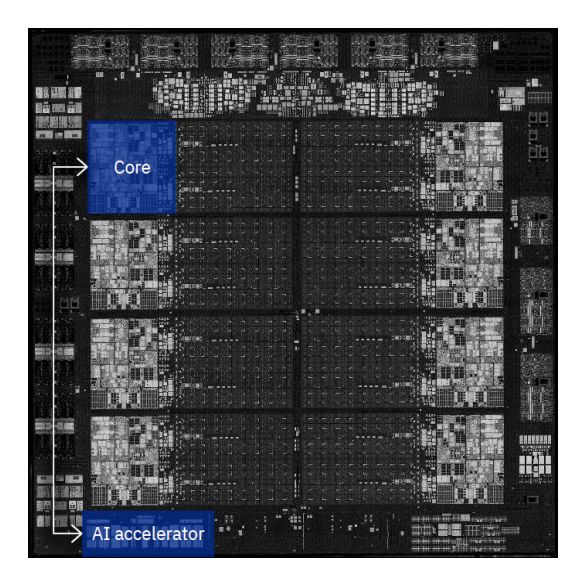

図 **1 IBM Telum** プロセッサと **AIU**

Pytorch, JAX 等の機械学習フレームワークを通し て利用可能であり,bfloat16 と呼ばれる深層学習用 の16 ビット浮動小数点をサポートしている. チップ 当たりの計算能力は 275 TFlops(bfloat15 もしくは int8) である.メモリとして最大 32GiB の HBM2 を 使用する.

#### **2. 1. 3 MN-Core2**

MN-Core[2] は Preferred Networks により開発さ れた深層学習専用チップで,深層学習に用いられる 行列演算に特化した計算をサポートする. MN-Core を利用したシステムは 2020-2021 年に Green500 の 一位を獲得しており,2024 年度には次世代のチップ MN-Core2 を利用したスーパーコンピュータ MN-4 を構築する予定である.

#### **2. 2** 深層学習モデル実行環境

本節では深層学習モデルを入力として対象マシン 上での実行をサポートする深層学習モデル実行環境 について,onnx-mlir コンパイラ[5] と onnx-runtime [8] 実行環境を例にとって説明する.どちらも onnx 形式の学習済みモデルを入力として,対象マシン上の 実行コードを生成するツールである.

#### **2. 2. 1 Onnx** 形式学習済み深層学習モデル

onnx は,学習済み深層学習モデルを交換するため の標準ファイル形式及びそのエコシステムであり、関 連ソフトウェアがオープンソースとして公開されてい る[7]. 学習フェーズ用ソフトウェアと推論フェーズ 用ソフトウェアは onnx 形式ファイルを経由して学習 済みモデルを交換することが可能になる (図 2 参照).

- *•* Onnx 形式ではオペレータ (操作) と標準データ 形式を含むモデルの計算グラフを定義し、現状主 に推論フェーズの実行をサポートする.
- *•* TensorFlow, Keras, PyTorch, MATLAB 等多 数のプラットフォームが onnx 形式ファイルの出 力をサポートする.
- *•* onnx 形式の学習済みモデル及びその入出力デー タは model zoo と呼ばれるサイト[6] で公開され ている.

#### **2. 2. 2 Onnx-mlir**

Onnx-mlir は onnx 形式の学習済み深層学習モデル を入力として,対象マシン上で動作する実行コードを 生成するコンパイラで, OS として Windows, Linux, MacOS,プロセッサとして X86,Power Processor, Telum, AI チップとして AIU をサポートする (図 2 参照).onnx-mlir コンパイラは LLVM コンパイラ基 盤に基づいて実装されている.Onnx-mlir の開発に は IBM, Microsoft, Arm, Facebook 等の企業が参 加している.デザイン及び実装目標は以下の通り.

- *•* ONNX モデルの MLIR/LLVM 形式 Dialect <sup>の</sup> 参照実装となる.
- *•* 高レベル (グラフレベル) から低レベル (命令レ ベル) の CPU と専用アクセラレータ向けコード 最適化をサポートする.
- *•* Python/C/C++/Java で記述された独立したド ライバとランタイムで簡単に導入可能にする.
- x86/Power/Telum 等の多様なプロセッサ, Windows/Linux/macOS/zOS 等の様々な OS での継 続的なテストを実施する.

# **2. 2. 3 Onnx-runtime**

Onnx-runtime[8] は ONNX モデルを運用環境にデ プロイするための高性能な実行環境で, Linux, Windows, Mac, Android, iOS 等 OS, TPU, GPU 等

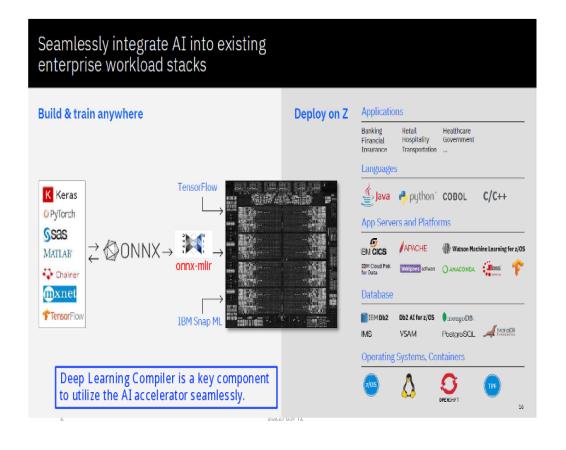

#### 図 **2 Onnx-mlir** の入出力

のアクセラレータをサポートしている.

#### **3** 提案手法

提案手法は AI チップ用コード生成に向けて onnx モデルの各操作を CPU もしくは AI チップのどちら で実行すべきかを決定するためのものである.本章で 提案手法について説明する.

#### **3. 1** 提案手法の技術課題

前章で述べた通り AI チップは AI チップが効率的 に実行可能な一部の深層学習操作のみをサポートす る.このため深層学習モデルに際しては必要に応じて CPU・AI チップ間の実行を切り替える必要がある. 実行切り替えには,浮動小数点表現形式の変換等一定 のコストがかかるため,深層学習モデルの実行環境は CPU と AI チップでの実行時間に加えて切り替えコ ストにも留意して,モデル中の全操作について CPU と AI チップのどちらで実行するかの組み合わせを決 定する必要がある.

## **3. 2** 提案手法の前提条件

決定に際しては,対象モデルの全操作の CPU 上及 び AI チップ上での実行時間,データ変換に必要な実 行時間がコンパイル時に判明していることを前提とす

る.各操作やデータ変換に必要な時間は同一のモデル を CPU 及び AI チップで事前に実行することで取得 してもよいし,各操作のパラメータを元に実行時間や データ変換時間を予測する予測モデルを使用しても よい.深層学習モデルにはバッチ数等一部のパラメー タの値が固定されないものもあるが,事前に適当な予 測値で固定し,コンパイル時に全てのパラメータが コンパイル時に決定されているものとして説明する. バッチ数等ほぼ全ての操作の処理時間に単純に比例 するパラメータが変動する場合装置決定に影響ない. そうでない場合は複数の予測値でコンパイル・コード 生成し、実行時には近い値で生成されたコードを選択 する等の工夫が必要となることも考えられるが,本稿 では触れない.また AI チップは CPU と比較して精 度の低い浮動小数点表現を用いていることが多く、実 行環境等がその影響について考慮する必要がある場合 があるが,本稿では触れない深層学習モデル全体の実 行時間は,その全操作について CPU と AI チップの どちらで実行するかの組み合わせ(以下,実行装置決 定表と呼ぶ)が与えられれば上記の各操作の実行時間 と必要なデータ変換時間の和として計算可能となる.

#### **3. 3** 提案手法の基本方針

学習モデルの実行環境は,実行装置の全ての組み合 わせについてモデル全体の実行時間を計算し,それが 最小となる CPU と AI チップの組み合わせを求めれ ばよいが,この時に課題となるのが探索空間の大きさ である.全操作について CPU もしくは AI チップで 行うかを単純に探索すると「2 の (操作数) 乗」とな り、現実的な探索は難しくなる. 本論文では、ヒュー リスティクスやグラフ理論の手法により,探索空間を 分割・削減し,現実的なコストで実用的な近似解を求 める方法を提案する.提案手法の妥当性については手 順の説明後に説明する.

#### **3. 4** 提案手法の手順

本節では提案手法の手順について説明する.手順は 大きく (1) 入力 onnx モデルの計算グラフからコスト グラフを作成し,(2) コストグラフから装置決定グラ フを作成し,(3) 装置決定グラフから各操作に使用す

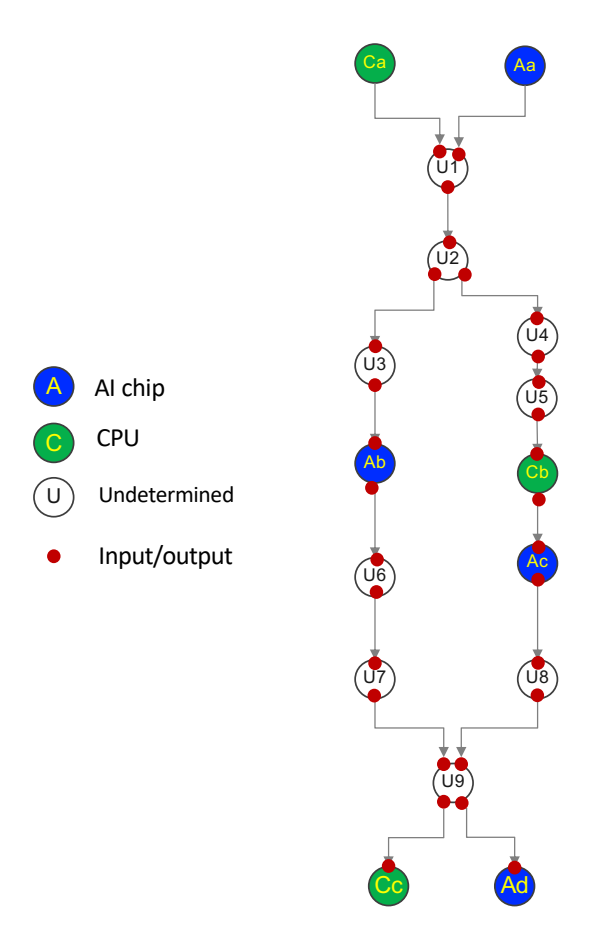

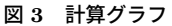

る装置を決定するという流れとなり、以下の 6 つのス テップから構成される.

#### **(STEP1)** 操作の分類

Onnx モデルは操作とその入出力から構成される計 算グラフ (図3参照)により表現される. モデルの各 onnx 操作を次の3種類に分類し、AI チップ操作は AI チップ上で、CPU 操作は CPU 上実行することを 決定する.以後,未確定操作のみ実行装置の探索を進 める.

#### **AI** チップ操作

AI チップにより効率的に実行可能な操作.AIU の場合 Convolution 操作,LSTM/GRU 操作,行 列積操作が相当する.我々の AIU の経験によれ ば,ほとんどの深層学習モデルでこれらの操作が 実行時間の大半を占めており、AIU により数倍 以上の性能向上が得られるため,ほとんど常に

#### AI チップ上での実行が最適となる.

# **CPU** 操作

AI チップでサポートされず CPU 上でのみ実行 可能な操作.AIU の場合,Split 操作,Concat 操作, Gather 操作, Transpose 操作, Unique 操 作等が相当する. また、AIU の場合対象 Tensor の大きさを自動的に合わせる broadcast 必要な 操作も相当する.これらの操作は CPU でのみ実 行可能となる.

#### 未確定操作

CPU 上でも AI チップ上でも実行可能な操作. AIU の場合, Element-wise 操作, Average Pool 操作,Max Pool 等が相当する.多くの場合処理 時間が CPU・AI チップ間データ変換処理時間よ り短いため,データ変換コストに留意して実行装 置を決定する必要がある.

#### **(STEP2)** 計算グラフの分割

STEP1 での計算グラフの各ノードの分類に基づいて, CPU ノードもしくは AI チップノードで,計算グラ フを分割する.分割した点となったノードは分割され た計算グラフの両方に含まれる.以下の処理は分割さ れた計算サブグラフ毎に行う.

#### **(STEP3)** コストグラフの作成

提案手法では,分割された計算サブグラフ毎に下記の 手順でノード及びエッジに重みをつけ、ノードとエッ ジの両方に重みを持つ有向グラフに変換する.具体 的には計算サブグラフの各ノードに対応する操作の CPU と AI チップでの推定処理時間の 2 つを重みと して与え,各エッジに対応するそのエッジの前後で計 算装置が切り替えられた場合に必要なデータ変換処 理時間を重みとして与える.以下,この手順で生成 されたエッジを変換コストエッジと呼び,生成され たグラフをコストグラフと呼ぶ. 図4は生成された コストグラフの一例を示す.図中 Tc1,Tc2... は CPU を使用した時の操作実行時間,Ta1, Ta2... は AI チッ プを使用した時の操作実行時間を, D12, D23... は操 作間にデータ変換が必要であった場合のデータ変換時 間を示す.

#### **(STEP4)** 未確定操作の処理装置の確定

提案手法では作成されたコストサブグラフ毎にそれ

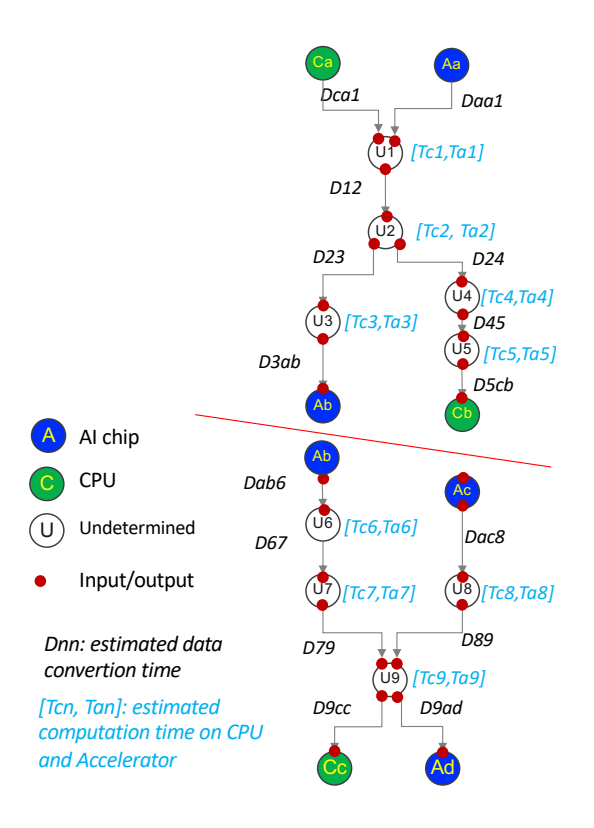

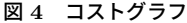

ぞれ以下の処理を行う.

- 1. コストサブグラフに AI チップ操作が含まれな い場合、グラフの全ての操作を CPU 操作とする.
- 2. コストサブグラフに CPU 操作が含まれない場 合,グラフの全ての操作を AI チップ操作とする.
- 3. コストサブグラフに AI チップ操作と CPU 操 作の両方が含まれる場合は STEP5 に進む.

**(STEP5)** コストグラフから装置決定グラフへの 変換

コストグラフから装置決定グラフへの変換は以下の 手順で行う.

# 装置決定グラフのノードの生成

コストサブグラフ中の全ての CPU 操作を一つの ノードに集約して生成し,集約したノードを集約 CPU ノードと呼ぶ. また同様に全ての AI チッ プ操作を一つのノードに集約して生成し,生成し たノードを集約 AI チップノードと呼ぶ. また, 未確定操作に対応するノードはそのまま残す.

装置決定グラフのエッジの生成

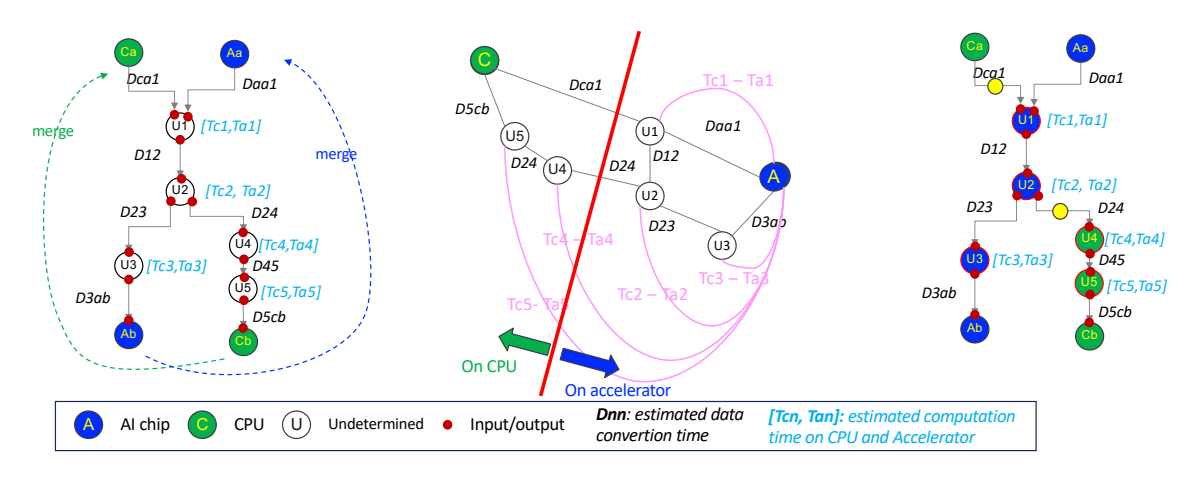

図 5 コストグラフ (左), 装置決定グラフ (中), 最終結果の計算グラフ (右)

コストサブグラフのエッジは重みも含めてそのま ま装置決定グラフのエッジとして生成する(以下 このエッジを変換コストエッジと呼ぶ). 更に各 操作でCPUによる処理時間から AI チップによ る処理時間を引いた時間を重みとして持つ各操 作ノードから集約 AI チップノードへのエッジを 追加する(以下このエッジを計算コストエッジと 呼ぶ). また、生成されたブラフを装置決定グラ フと呼ぶ.

# (STEP6) 最小カット・最大フロー手法による装 置の決定

- 1. 作成した装置決定グラフの集約 CPU ノードと 集約 AI チップノード間のフローに対して、グラ フ理論の最小カット・最大フロー手法を適用し, 装置決定グラフを2つに切断する.
- 2. 切断された 2 つのグラフ中の内 CPU ノードを 含むグラフの全てのノードを CPU 操作と決定 し、集約 AI チップノードを含むグラフの全ての ノードを AI チップ操作と決定する.

ここまでのステップで、全ての操作を CPU 操作もし くは AI チップ操作と決定できる.

#### 3.5 提案手法の妥当性

本節では提案手法の解及び計算時間の妥当性につ いて説明する

#### 3.5.1 求めた最適解の妥当性

STEP6 で生成された装置決定グラフの任意の断面 は、装置の決定組み合わせの一つに対応し、そのコ ストの和はその決定に対応する実行時間に相当する. この内変換コストエッジの断面の和がモデル全体の変 換コストの和に相当し、計算コストエッジの断面の和 がモデル全体の全ての AI チップで計算した場合と比 べての計算コストの増加分に相当する。このため装置 決定グラフをグラフ理論の最小カット・最大フロー手 法で分割することは、この断面すなわちモデル全体の 実行時間を最小化する事に相当する.

#### 3.5.2 計算時間の妥当性

提案手法で使用するグラフ理論の最小カット・最大 フローの決定手順には様々な手法が提案されており, [9] によれば n 頂点 m 辺のグラフに対する計算量は O(nm) であり、元々の探索空間と比較するとずっと 小さく、数万~数百万のオーダーの問題に対しても実 用的な時間で適用可能であることが知られている.

#### 3.6 提案手法の実装方針

提案手法の実装に際しては、事前に実行環境での各 操作の推定実行時間等が必要なことから、onnx-mlir コンパイラとは独立したツールとして実装する予定 である. 利用者は、これまでの onnx-mlir コンパイ ラへのコマンドオプションに加えて、実行に必要な入 出力データについての引数をこのツールに渡すこと で、onnx-mlir と同様に提案手法のツールを使用する

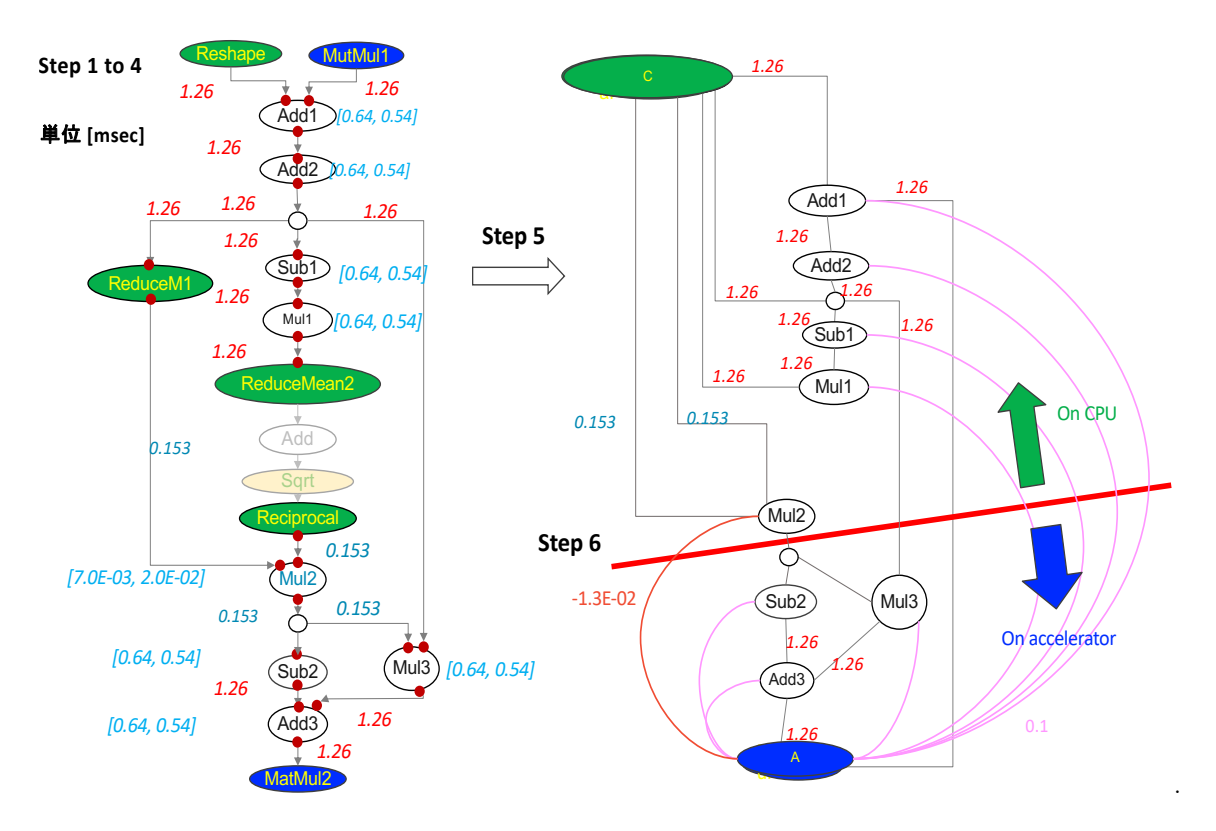

# 図6 想定する深層学習モデルのコストグラフ (左) と装置決定グラフ (右)

ことが可能となる. ただし、コンパイルしたコードを 対象マシン上で実行し各操作の実行時間を測定する ために、対象マシン上で提案手法のツールを使用する 必要がある. ツールの実装方針は以下の通り.

- 1. 与えられた深層学習モデルを(1) AI チップ不使 用(2) AI チップ最大使用の2つの方法でコンパ イルする.
- 2. コンパイルした2種類のコードをターゲット ノード上で実行し、各オペレータの CPU 及び AI チップ上での各操作の実行時間を測定する. この2回の測定で全操作の CPU 及び AI チップ 上での実行時間が測定できる. データ変換操作の 実行時間は想定されるデータ量から推定する.
- 3. 深層学習モデル及び測定した実行時間を入力と して提案手法を実行し、各ノードを CPU もしく は AI チップのどちらで実行すべきかを決定する.
- 4. 現在の onnx-mlir コンパイラは標準で AI チッ プを利用可能な操作全てを AI チップ上で実行

するが、指定した操作を CPU 上で実行する"execNodesOnCpu"オプションを持つ. 提案手法 で決定された CPU 操作をこのオプションで指定 してコンパイルすることで、提案手法で決定した 装置での実行を指定することが可能である.

#### 4 提案手法に期待される効果と考察

現在の onnx-mlir コンパイラは AI チップ上で実行 できるすべての操作 AI チップで実行する方針を採用 している. 一方提案手法ではデータ変換コストを考 慮して各操作の実行装置を決定する. 本章では. 一つ の学習モデルを想定して提案手法を onnx-mlir に使 用した場合に期待される実行時間を推定し、現状の onnx-mlir コンパイラを使用した場合実行時間と比較 する. また、また比較結果について考察する.

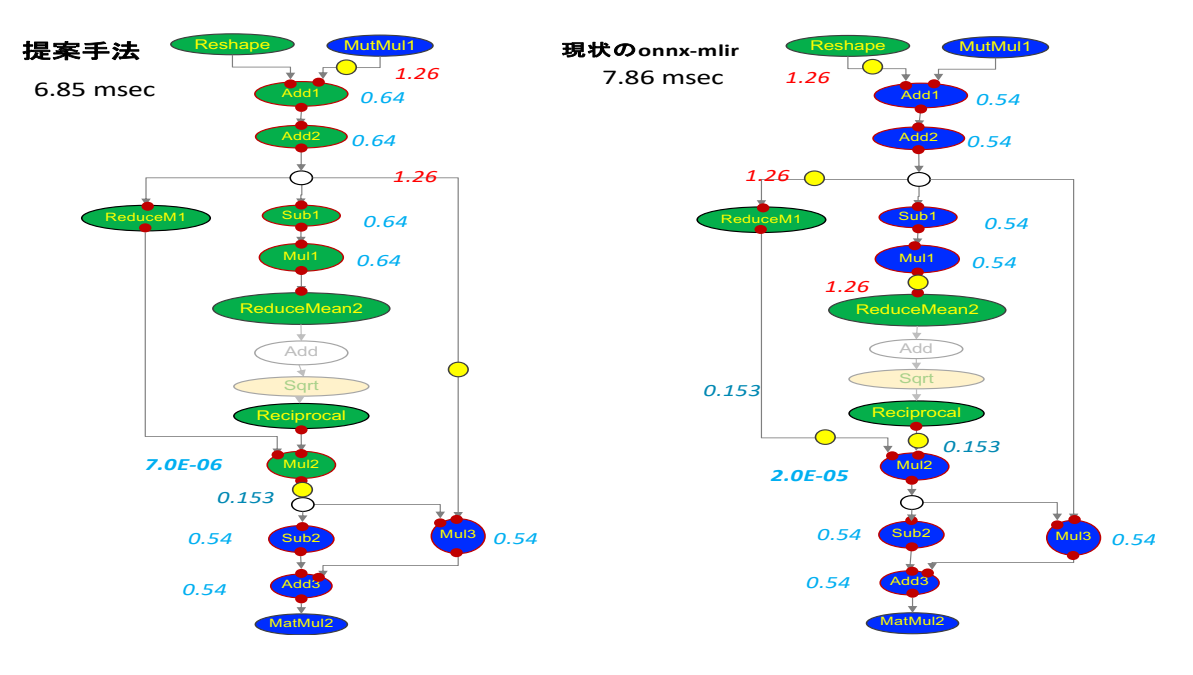

図 **7** 提案手法の適用結果

#### **4. 1** 想定する深層学習モデル

以下,図 6 で示される計算グラフで表現される深層 学習モデルを想定して,現状の onnx-mlir コンパイラ を使用した場合及び提案手法を適用した場合の実行時 間を推定する.この例では CPU 操作として Reshape, Reduce, ReduceMean, Pciprocal 操作, AI チップ 操作として MatMal 操作,未確定操作として Add, Sub. Mul 操作を含むモデルを想定している. 各操作 の実行時間は z16 Telum CPU 及び AIU での実行時 間の実測に基づいたもの,データ変換時間は実測に基 づいてデータ量から推定して得られたものである.

#### **4. 2** 提案手法の適用

上記モデルに対して提案手法を適用する.提案手法 はまだ実装されていないので,適用結果は筆者らが 手動で提案手法に基づいた変換を行った結果である. 以下,提案手法により決定された最終的に図 7 の結 果を得る. 現状の onnx-mlir コンパイラを使用した 場合の推定実行時間は 7.86 ミリ秒, 提案手法を使用 した場合の推定実行時間は 6.85 ミリ秒となった.

# **4. 3** 考察

現状の onnx-mlir コンパイラと提案手法の適用結 果を比較すると、現状の onnx-mlir コンパイラで AI チップを使用していた操作の一部が提案手法によれば CPU 上で実行されている.これにより CPU から AI チップ及び AI チップから CPU への変換コストが削 減されて,モデル全体の実行時間も削減されているこ とが確認できた.

#### **5** まとめと今後の課題

本稿では深層学習モデルの実行環境の一例として onnx 形式の深層学習モデルを入力とし推論用の実行 可能コードを生成する深層学習モデルコンパイラ,具 体的には実行環境として我々が開発中の onnx-mlir コ ンパイラ及び AI チップとして z16 システム Telum プロセッサの AIU を想定して,各深層学習操作の実 行装置の決定手順について考察した. 実行装置は深層 学習操作毎に独立に決定可能なので,その際の理論的 な探索空間は2の「深層学習操作の数」乗となるが, モデル内には多数の深層学習操作が含まれているた め全ての組み合わせをブルートフォースで探索する ことは現実的でない. 深層学習モデルコンパイラが

この探索空間を効率的に検索して,最適解を得るた めに,本稿では (1) 幾つかのヒューリスティクスを用 いて問題空間を分割・削減する手法,(2) 分割後の問 題空間を有向グラフに変換してグラフ理論の最大フ ロー最小カットの問題に帰着する手法, (3) その実装 方法について提案・考察した. 今後の課題は、提案手 法を onnx-mlir 向けプリプロセッサとして実装して, より多くの実際的なモデルでの性能の向上を確認す ることである.

謝辞 本論文の作成に際して,onnx-mlir の開発に ついての議論を続けている共同開発者の皆様に感謝 いたします.

#### 参 考 文 献

- [ 1 ] IBM: IBM z16, https://www.ibm.com/jp-ja/ products/z16.
- [ 2 ] Networks, P.: MN-Core Series, Deep Learning Accelerators, https://projects.preferred. jp/mn-core/.
- [ 3 ] Norman P. Jouppi, e.: TPU v4: An Optically Reconfigurable Supercomputer for Machine Learning with Hardware Support for Embedding.
- [ 4 ] Nvidia: NVIDIA TESLA V100 GPU ARCHI-TECTURE, https://images.nvidia.com/content/ Volta-architecture/pdf/Volta-architecture-whitepa<sub>convert-krnl-to-affine</sub> pdf.
- [ 5 ] onnx-mlir project, T.: Onnx-mlir, https:// github.com/onnx/onnx-mlir.
- [6] onnx model zoo project, T.: ONNX Model Zoo, https://github.com/onnx/models.
- [ 7 ] onnx project, T.: Onnx, https://github.com/ onnx.
- [ 8 ] onnx-runtime project, T.: Onnx-runtime, https://github.com/microsoft/onnxruntime.
- [ 9 ] Orlin, J. B.: TMax flows in O(nm) time, or better, *STOC '13: Proceedings of the forty-fifth annual ACM symposium on Theory of Computing*, ACM, 2013.
- [10] project, T. P.: PyTorch, https://github.com/ pytorch/pytorch.

[11] project, T. T.: TensorFlow, https://github. com/tensorflow/tensorflow.

# **A MLIR/LLVM** コンパイラインフラスト ラクチャ

onnx-mlir は MLIR/LLVM コンパイラインフラス トラクチャ上に実装されている.Onnx 形式のファイ ルは、MLIR/LLVM で定義される Dialect と呼ばれ る中間言語に変換され,最終的に実行コードに変換 される.onnx-mlir では,AIU 向けコード生成のた めに ZHigh Dialect/ZLow Dialect の 2 つの Dialect を定義・使用している.図 8 は onnx-mlir が使用する Dialect 間の変換の概要を示す.黄色で示された部分 が AIU のための部分である.また,図 9 に中間言語 への変換例を示す.

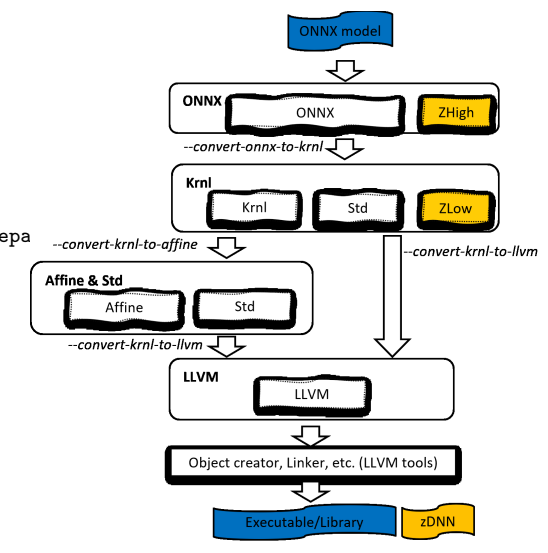

図 **8 onnx-mlir** の **AIU** 向け **Dialect**

# Conversion Example

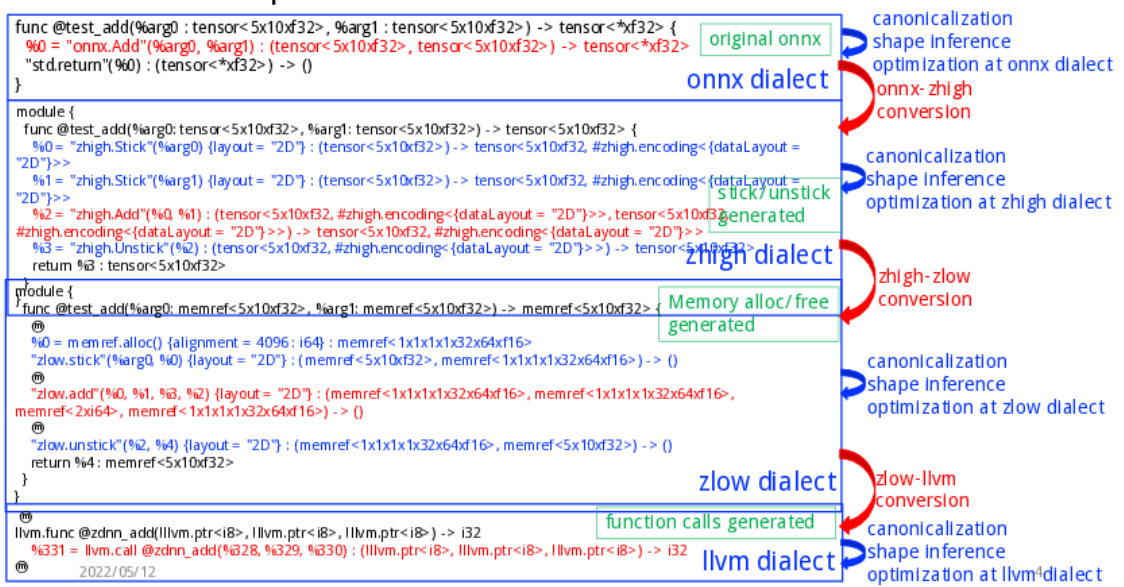

図 **9** 変換例